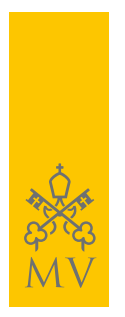

## FEED RSS

## **Toutes les mises à jour en temps réel de** *museivaticani.va***, directement sur ton ordinateur, tablette ou smartphone**

Les Musées du Vatican proposent leurs contenus par le système *Rss* (Really Simple Syndication): une façon simple, commode et gratuite pour recevoir les informations en temps réel sur les nouveautés, les nouvelles, les événements, les propositions de visites, les coûts, les horaires et les fermetures.

## *Comment ça marche et comment s'inscrire aux Feed Rss de museivaticani.va*

S'abonner aux *Feed Rss* permet de recevoir automatiquement toutes les mises à jour du site des Musées du Vatican à la page des « favoris » (ou « signets ») de son browser de navigation ou sur un programme ad hoc appelé « agrégateur » ou « reader ».

Mentionnons **[SharpReader](http://www.sharpreader.net/)** et **[FeedReader](http://feedreader.com/)** parmi les programmes disponibles pour desktop, tous deux gratuits et faciles à installer et à utiliser. Quelques étapes faciles : clique sur le côté droit de ta souris sur le titre du *feed* correspondant au canal auquel tu souhaites t'inscrire, copie et colle le lien dans l'agrégateur choisi.